## **Machine start and verify basic operation**

**SLQ Wiki Fabrication Lab 2024/10/02 21:52**

## **Machine start and verify basic operation**

- 1. Ensure work space is clear of tools, etc.
- 2. To activate the machine, 'STOP' button needs to be lit up green, if this is not the case, turn red knob clockwise(direction arrows) until it pops up.

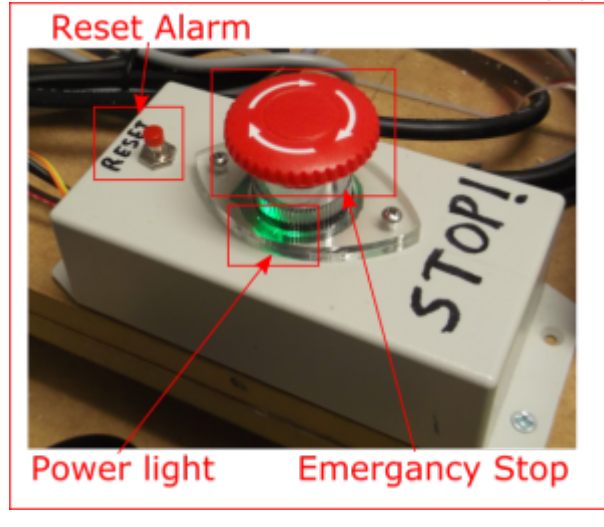

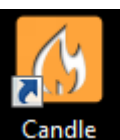

3. Open or switch to Candle(Machine control software).

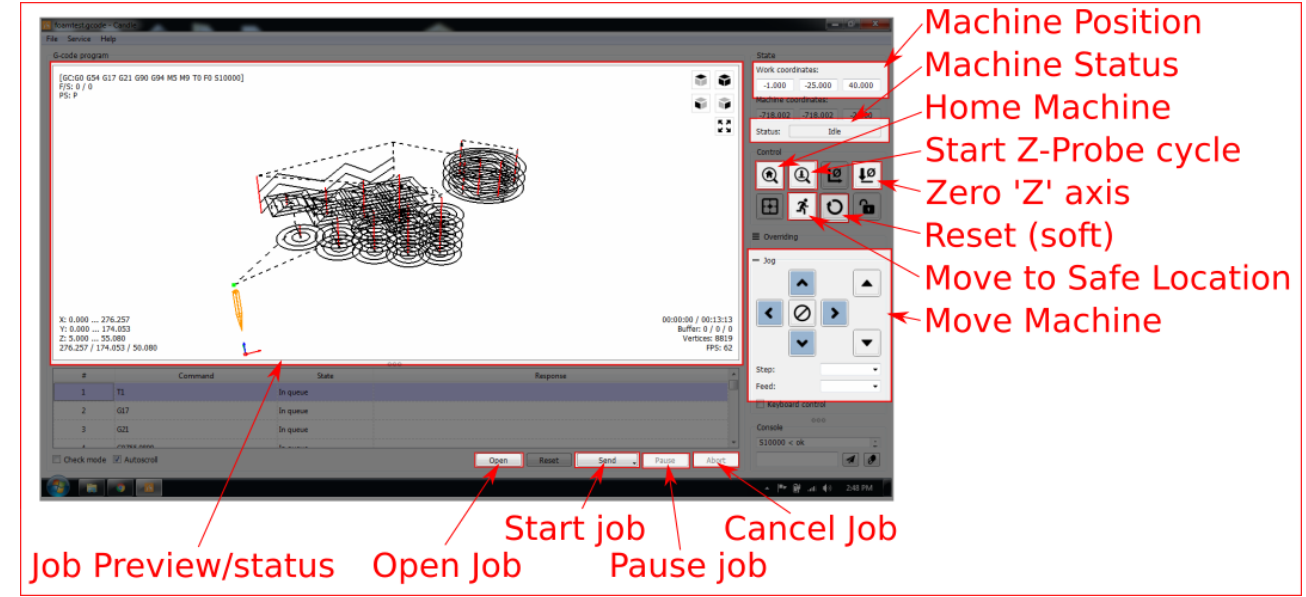

4. Verify 'Machine Status' does **NOT** say 'Not Connected' ('Alarm' or 'Idle' is OK), if not contact Supervisor.

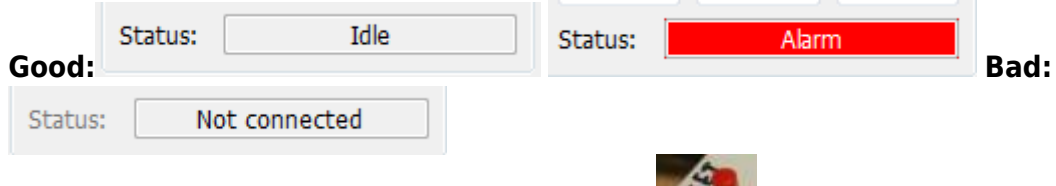

5. Press 'Reset' above the Emergency Stop button.

- $\bigcirc$ 6. Press 'Home' Machine will move to find end stops.
- 7. Status should flash green 'Home' then display 'Idle', if not or if the machine makes grinding noises, doesn't home or has other problems contact Supervisor.

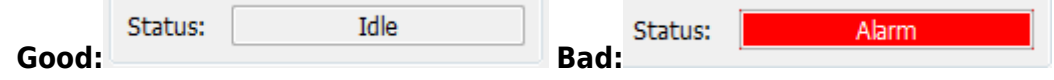

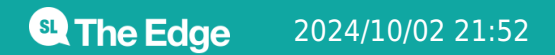

2024/10/02 21:52 Machine start and verify basic operation